*Section Math & Sciences & Techniques -Sujet 27 mai 2013 - 8h*

```
program Lundi_27_mai_2013_8h ;
uses wincrt ;
type tab1= \arctan[1..100] of string[8];
   tab2= \arctan[1..100] of integer;
var n:integer;
matricule:tab1;
score:tab2;
procedure saisie (var n :integer );
begin
repeat
writeln ('Donner un entier ;');
readln (n) ;
until n in [5..100] ;
end ;
function verif (ch:string):boolean ;
var i:integer ;
begin
verif:= true ;
for i :=1 to length (ch) do
   if not (ch[i] in ['0'..'9'])then
  verif:= false;
end;
function existe(T:tab1;E:string;X:integer):boolean;
var j:integer;
begin
i:=0 ;
repeat
  j:=j+1;until(j=X) or (T[j]=E);
existe:=(T[i]=E);end; 
Procedure remplir_mat(var M:tab1;n:integer);
var i:integer;
begin
repeat
write('Donner la matricule n° 1: ');
readln(M[1]);
until (verif(M[1])) and (length(M[1])=8);
for i=2 to n do
   repeat
  write('Donner la matricule n° ',i,': ');
   readln(M[i]);
   until (verif(M[i])) and (length(M[i])=8)and 
(existe(M, M[i], i-1) = false);{ La fonction existe est utilisée pour éviter la 
répétition des matricules} 
                                                            end;
                                                            procedure remplir_scr (var S:tab2;n:integer);
                                                            var i: integer;
                                                            begin
                                                            for i=1 to n do
                                                               repeat
                                                              write ( 'donne le score n^{\circ}',i,': ');
                                                               readln (S[i]);
                                                              until s[i] in [20..120];
                                                            end ;
                                                            procedure tri(var M:tab1;var S:tab2;n:integer);
                                                            var i,j,x2:integer;
                                                            x1:string;
                                                            begin
                                                            for i:=2 to n do
                                                               begin
                                                              x1:=M[i];x2:=S[i];i:=i;
                                                              while (S[i-1] \le x2) and (j>1) do
                                                                   begin
                                                                  S[j]:=S[j-1];M[i]:=M[i-1];j:=j-1; end;
                                                              M[i]:=x1;S[i]:=x2; end;
                                                            end;
                                                            Procedure affichage(M:tab1;n:integer);
                                                            var i,nb:integer;
                                                            begin
                                                            nb:=round(n*0.25);
                                                            writeln ('La liste des admis : ');
                                                            for i=1 to nb do
                                                                writeln(M[i]);
                                                            end;
                                                            {Programme principal}
                                                            begin
                                                            saisie (n);
                                                            remplir_mat(matricule,n);
                                                            remplir_scr(score,n);
                                                            tri(matricule,score,n);
                                                            affichage(matricule,n);
                                                            end.
```
*Section Math & Sciences & Techniques -Sujet 27 mai 2013 - 9h30*

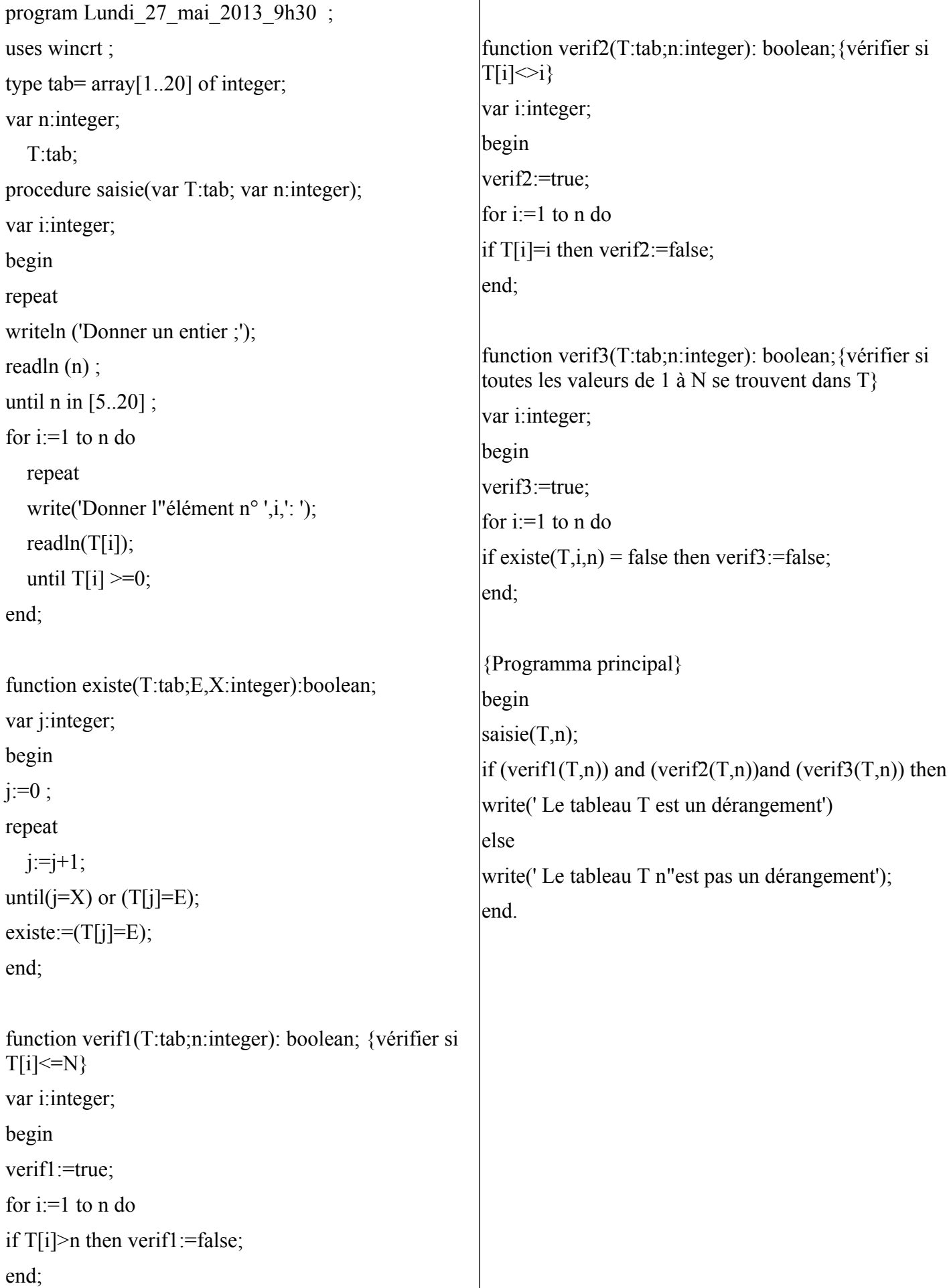

*Section Math & Sciences & Techniques -Sujet 27 mai 2013 - 11h*

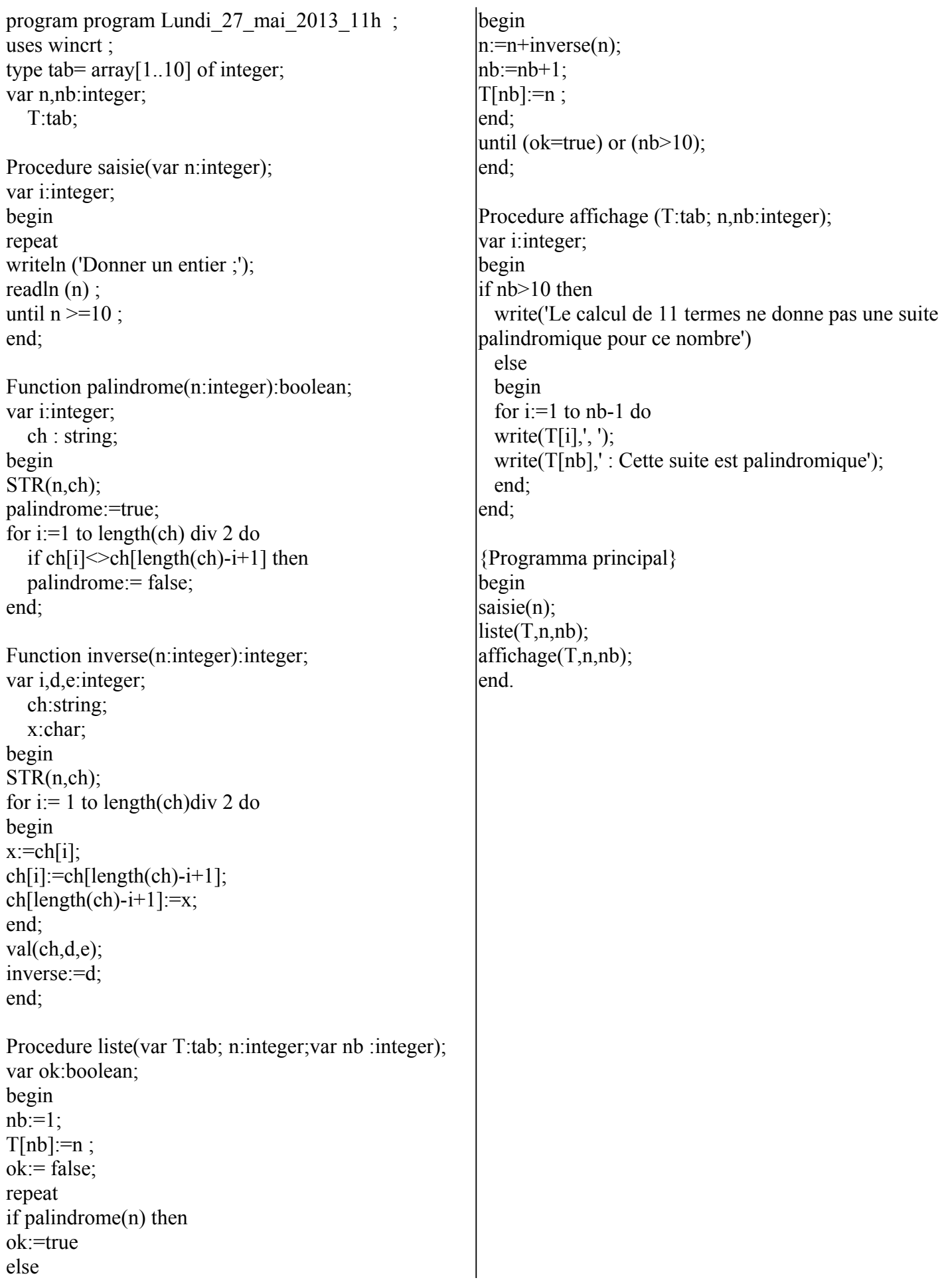

*Section Math & Sciences & Techniques -Sujet 27 mai 2013 - 14h*

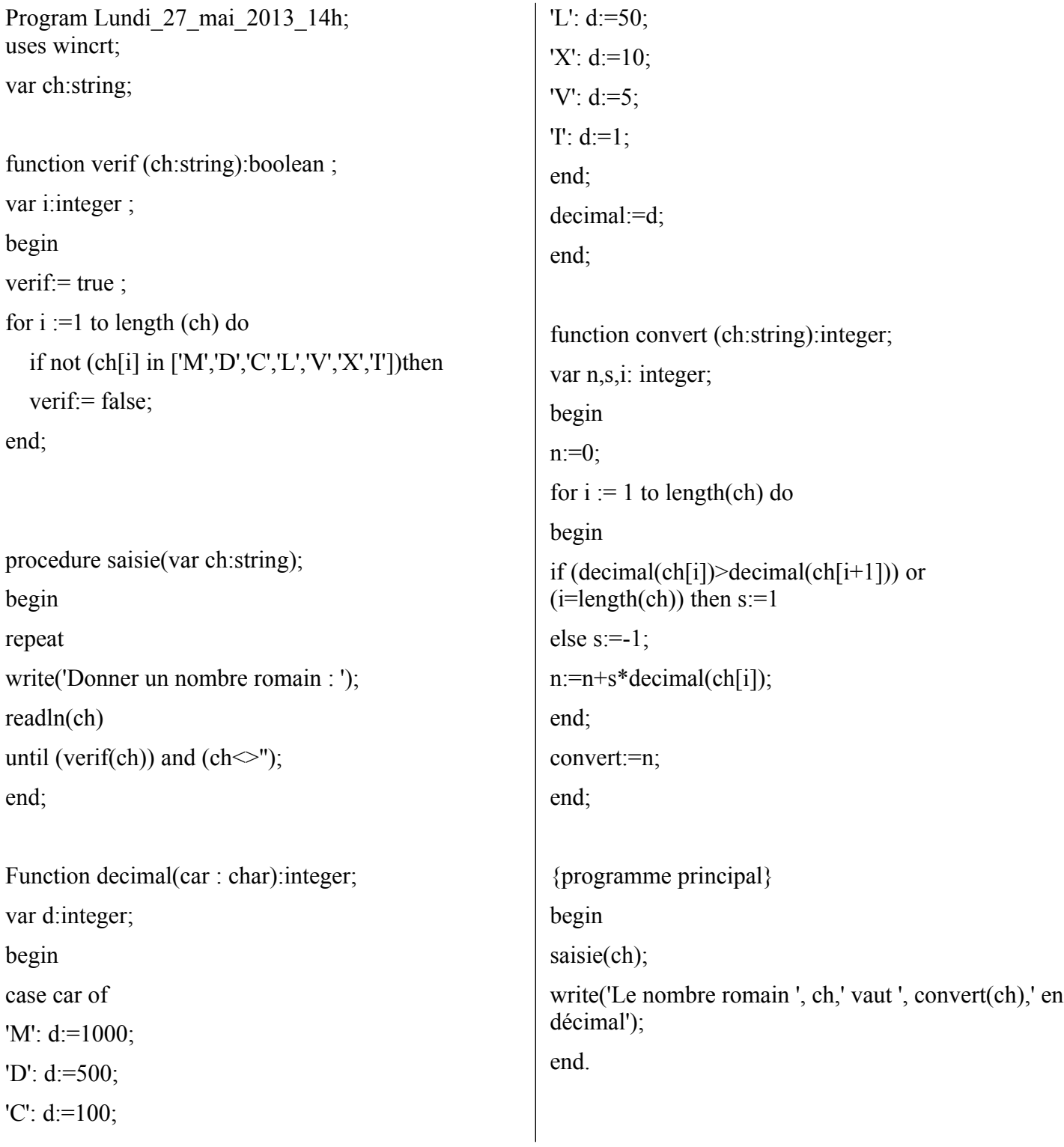

*et*